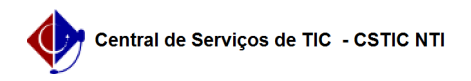

## [tutorial] Como acessar o Portal de Periódicos CAPES - Rede CAFe? 03/07/2024 02:52:51

## **Imprimir artigo da FAQ**

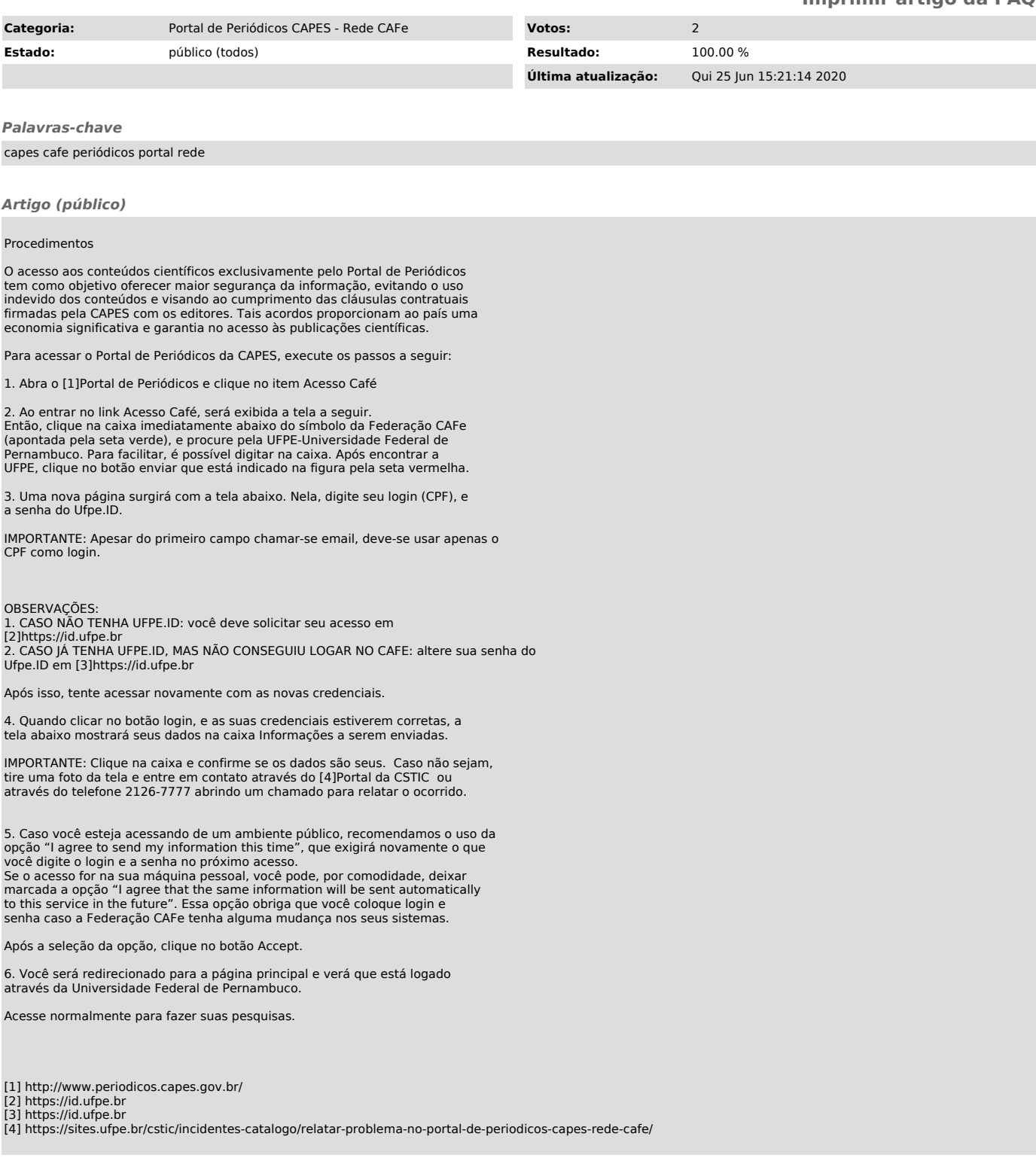